<span id="page-0-0"></span>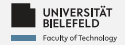

# **Programming**

# **Numerical Data Analysis & Visualization**

Harsha Manjunath

Faculty of Technology, Bielefeld University

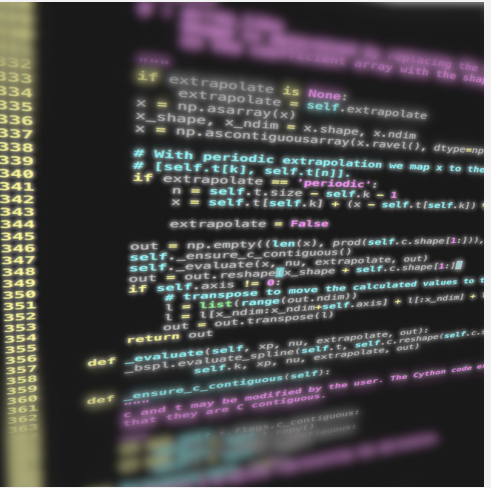

<span id="page-1-0"></span>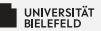

# **Recap**

[Programming \(Numerical Data Analysis & Visualization\):](#page-0-0) [Recap](#page-1-0) 1

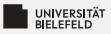

# **Reading from file**

Dynamic: read from file with name requested by prompt

```
fName = input ('Input file: ')
2 lines = list()
\text{ }s \text{ } f = \text{ open}(\text{fName})4 for line in f:
5 lines.append (line)
```
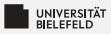

### **File formats**

#### **Unstructured data**

 $F$  Text

#### **Structured data**

- $\geq$  XML
- $\div$  JSON
- $\blacktriangleright$  Tables
- **Matrices**

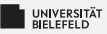

# **Jupyter Notebook**

- Why use Jupyter Notebook in Data Science?
	- **Simultaneous** documentation & analysis
	- Step-by-step processing
	- **Ensures reproducability**

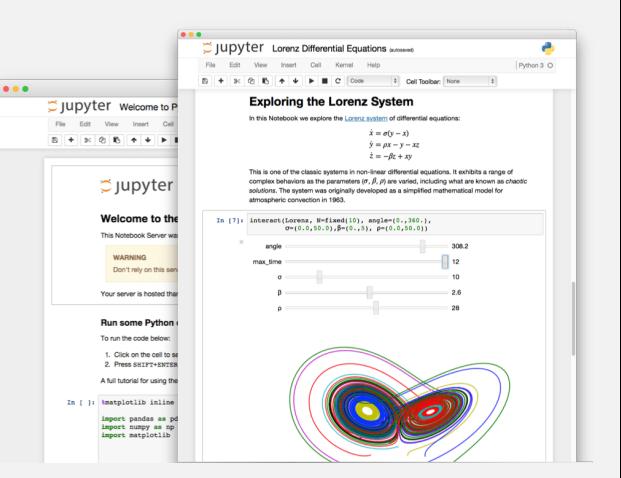

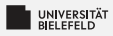

# **Text mining**

Relies on *Natural Language Processing* (NLP)

#### Main (constitutive) tasks:

- **Document summarization,** clustering & classification
- **I** Information extraction
- **Information discovery**

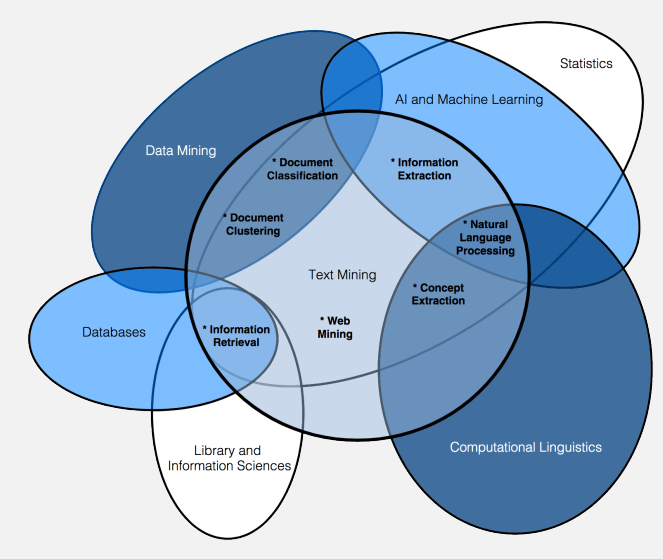

source: Miner, Gary. Practical Text Mining and Statistical Analysis for Non-structured Text Data Applications. 1st ed. Amsterdam: Academic Press, 2012.

<span id="page-6-0"></span>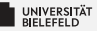

#### **Data Visualization**

**Numerical Data Analysis with NumPy**

**Modeling Experimental Data**

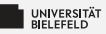

## **Matplotlib: Visualization with Python**

- **►** de-facto standard library for scientific visualizations
- many third party packages built on top of Matplotlib
- **E** comprehensive library for creating static, animated, and interactive visualizations

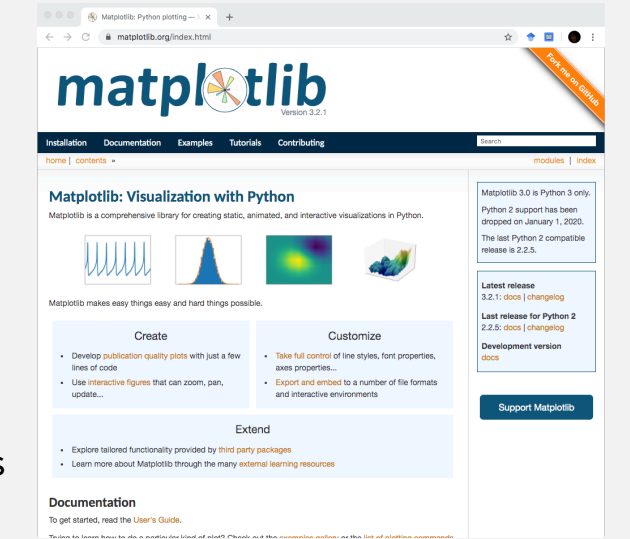

source: <https://matplotlib.org/>

UNIVERSITÄT

### **Matplotlib: Visualization with Python**

Lines, bars and markers

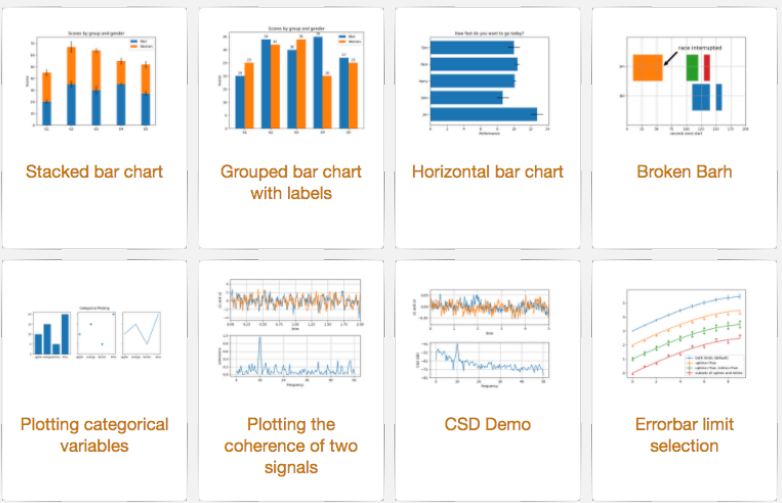

source: <https://matplotlib.org/gallery/index.html>

[Programming \(Numerical Data Analysis & Visualization\):](#page-0-0) [Data Visualization](#page-6-0) 8

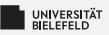

# **Quiz**

Assign the decay functions to their shapes when plotted on a logarithmic Þ. scale:

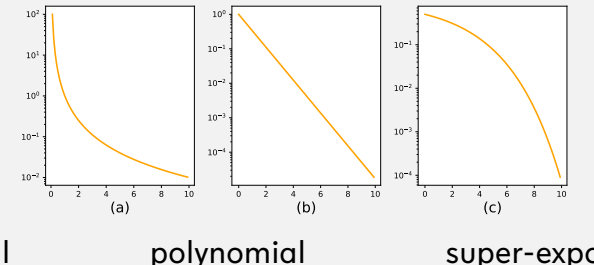

exponential

super-exponential

Þ. Which of these matplotlib (plt) functions can be used to draw a scatter plot?

plt.dot() plt.plot() plt.draw() plt.show()

Specify the matplotlib (plt) command to draw a dotted blue line defined by lists X and Y.

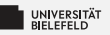

# **Quiz**

Assign the decay functions to their shapes when plotted on a logarithmic Þ. scale:

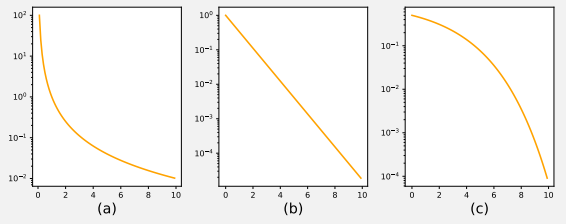

exponential (b) bolynomial (a) super-exponential (c)

Þ. Which of these matplotlib (plt) functions can be used to draw a scatter plot?

 $plt.dot()$   $plt.plot()$   $plttext{.draw()}$   $plt.show()$ </mark>

Specify the matplotlib (plt) command to draw a dotted blue line defined by lists X and Y.

plt.plot(X, Y, ':', color='blue')

[Programming \(Numerical Data Analysis & Visualization\):](#page-0-0) [Data Visualization](#page-6-0) 9

<span id="page-11-0"></span>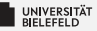

#### **Data Visualization**

**Numerical Data Analysis with NumPy**

**Modeling Experimental Data**

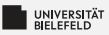

# **Numerical analysis**

- **E** Numerical data: anything measurable
- Methods: 5.
	- **Interpolation and regression**
	- Solving differential equations y.
	- Optimization þ.

S. ...

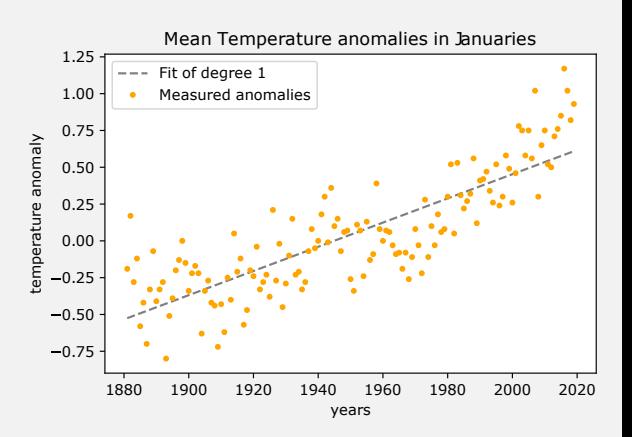

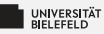

### **N-dimensional array: numpy.ndarray**

Array data structure

- **F** immutable
- **h** n-dimensional
- **P** very storage efficient
- **E** can store only data of same type

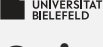

# **Quiz**

- Given the following variables:  $a = np.array((1, 2, 3))$ ,  $b = np.array(((4, 5, 6), (7, 8, 9))$ ,  $c = 10$ , specify the following statements use *vectorized operation* or *broadcasting*:
	- $\rightarrow$  a  $*$  b
	- a \*\* a
	- $\rightarrow$  b  $*$  c
	- $\rightarrow$  a / b[1]
- Þ. Determine the data type of the following NumPy arrays:
	- $p_{\text{ap.}array}((1,))$
	- np.array $((1.0, ))$
	- $\text{np.array}((1, 1.0, (1, 1.0)))$
	- $\text{np.array}(((1, 1.0), (1, 1.0)))$

# **Quiz**

Þ. Given the following variables:  $a = np.array((1, 2, 3)),$  $b = np.array(((4, 5, 6), (7, 8, 9))), c = 10$ , specify the following statements use *vectorized operation* or *broadcasting*:

$$
\begin{array}{cccc}\n& a & * & b \\
& & a & * * & a \\
& & & b & * & c\n\end{array}
$$

$$
\vdash a \ / \ b[1]
$$

**broadcasting** vectorized op. broadcasting vectorized op.

Þ, Determine the data type of the following NumPy arrays:

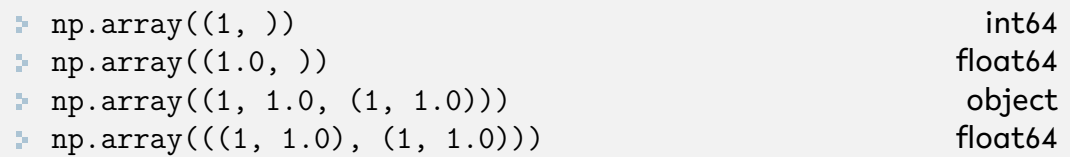

<span id="page-16-0"></span>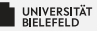

#### **Data Visualization**

**Numerical Data Analysis with NumPy**

**Modeling Experimental Data**

[Programming \(Numerical Data Analysis & Visualization\):](#page-0-0) [Modeling Experimental Data](#page-16-0) 14

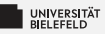

### **NASA's GISS Surface Temperature Analysis**

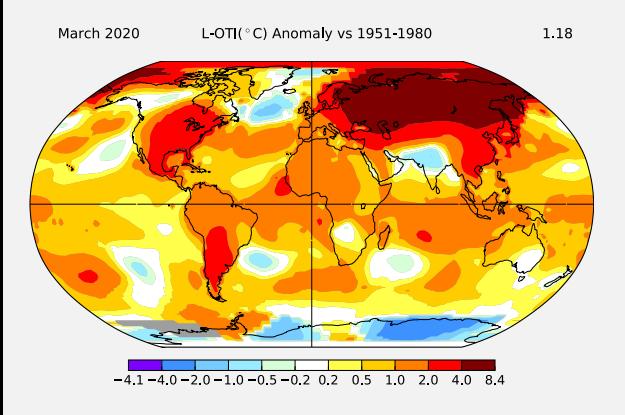

- [https://data.giss.nasa.](https://data.giss.nasa.gov/gistemp) [gov/gistemp](https://data.giss.nasa.gov/gistemp)
- **E** Collection of temperature data from thousands of meteorological stations
- Data represents *anomalies*, i.e., deviations from mean temperature measured in 1951-1980

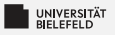

# **Whisker plot**

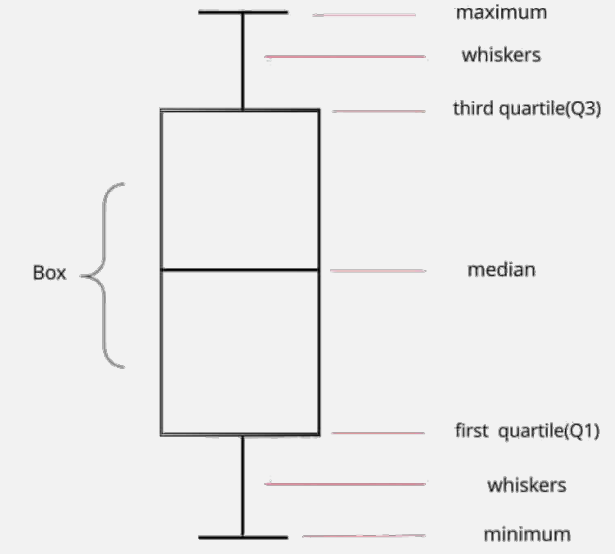

source: <https://aiaspirant.com/box-plot/>

[Programming \(Numerical Data Analysis & Visualization\):](#page-0-0) [Modeling Experimental Data](#page-16-0) 16

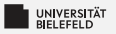

### **Whisker plot of GISS data**

Temperature anomalies between 1881-2019

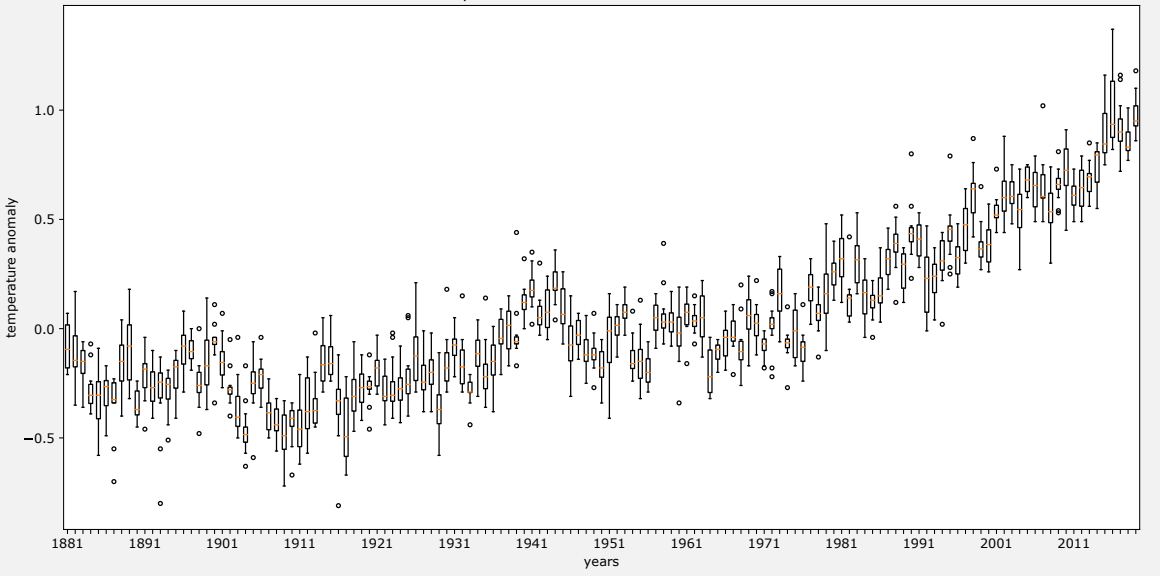

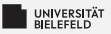

### **Further classes on methods in Data Science**

Classes at Bielefeld University:

- 311850, Multivariate Methods / Regression Analysis (winter semester)
- 392140, Introduction to Machine Learning (winter semester)
- 392219 Applied Optimization (winter semester)

MIT Course 6.0002, Lectures on Understanding Experimental Data:

- <https://www.youtube.com/v/vIFKGFl1Cn8>
- <https://www.youtube.com/v/fQvg-hh9dUw>

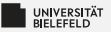

### **Linear regression**

Estimate a *linear number* of parameters from given input, e.g.:

$$
X = \begin{pmatrix} X_0 \\ X_1 \\ \vdots \\ X_{N-1} \end{pmatrix}, Y = \begin{pmatrix} Y_0 \\ Y_1 \\ \vdots \\ Y_{N-1} \end{pmatrix} \rightarrow \alpha = \begin{pmatrix} \alpha_0 \\ \alpha_1 \\ \vdots \\ \alpha_{N-1} \end{pmatrix}
$$

Estimator:

$$
\hat{\mathsf{Y}} = \alpha_0 + \alpha_1 \mathsf{X} + \alpha_2 + \mathsf{X}^2 + \cdots + \alpha_{N-1} \mathsf{X}^{N-1}
$$

### **Simple linear regression**: Estimate line, i.e, estimate  $\alpha_0$ ,  $\alpha_1$  and set  $\alpha_2 = \cdots = \alpha_{N-1} = 0$

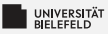

### **What criterion to optimize?**

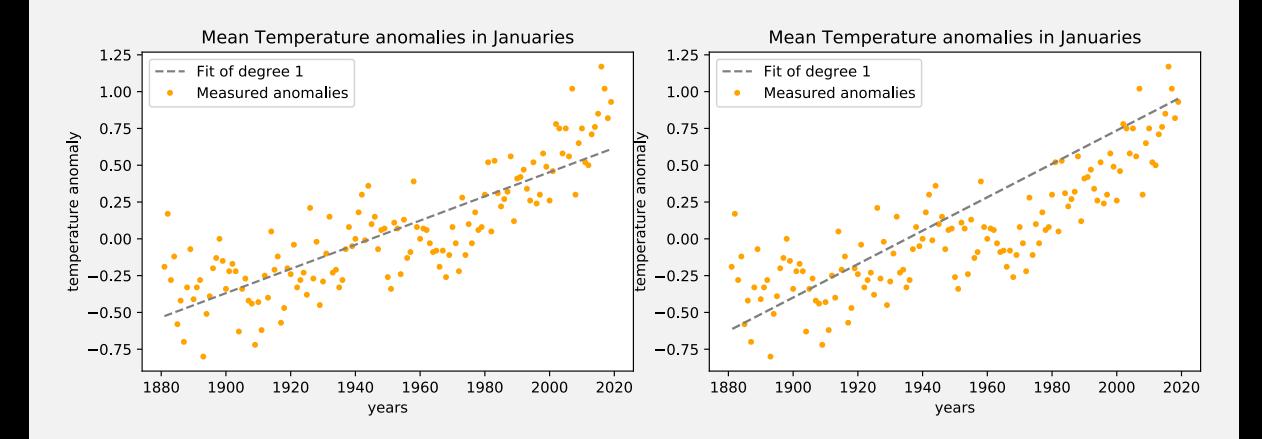

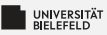

### **Optimization criteria**

- **P** Residual: difference predicted/observed *<sup>|</sup>Y<sup>i</sup> <sup>−</sup>* **<sup>ˆ</sup>***Yi<sup>|</sup>*
- **Possible minimization criteria:** 
	- Sum of residuals
	- Maximum
	- **Variance of residuals**

$$
Var_{res} := \frac{1}{N} \sum_i (Y_i - \hat{Y}_i)^2 = E[(Y - \hat{Y})^2]
$$

Þ. Minimize *Varres* = ordinary least squares optimization

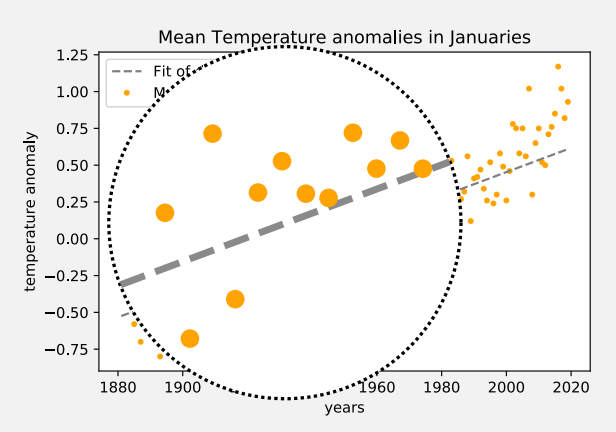

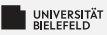

### **Optimization criteria**

- **P** Residual: difference predicted/observed *<sup>|</sup>Y<sup>i</sup> <sup>−</sup>* **<sup>ˆ</sup>***Yi<sup>|</sup>*
- **Possible minimization criteria:** 
	- Sum of residuals
	- Maximum
	- **Variance of residuals**

$$
Var_{res} := \frac{1}{N} \sum_i (Y_i - \hat{Y}_i)^2 = E[(Y - \hat{Y})^2]
$$

Þ. Minimize *Varres* = ordinary least squares optimization

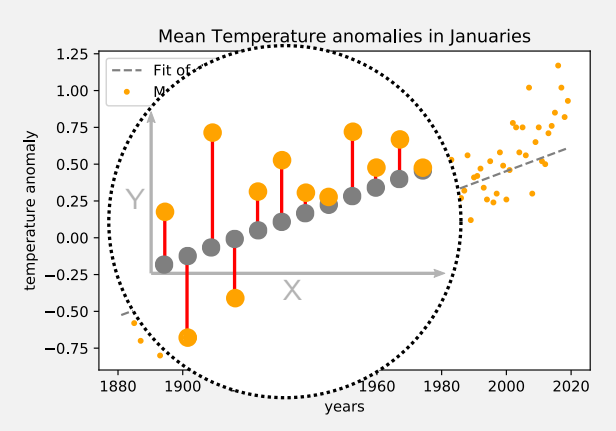

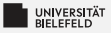

# **Coefficient of determination** *R* **2**

How to measure quality of fit?

Recall: Ordinary Least squares optimization minimizes *Varres*

 $\mathcal{R}^2$  is a normalized measure thereof:

$$
\textit{R}^2 := 1 - \frac{\textit{Var}_{\textit{res}}}{\textit{Var}(Y)}
$$

i.e,  $\mathcal{R}^2 \rightarrow 0$  bad fit,  $\mathcal{R}^2 \rightarrow 1$  good fit

### **Separated training from testing**

UNIVERSITÄT

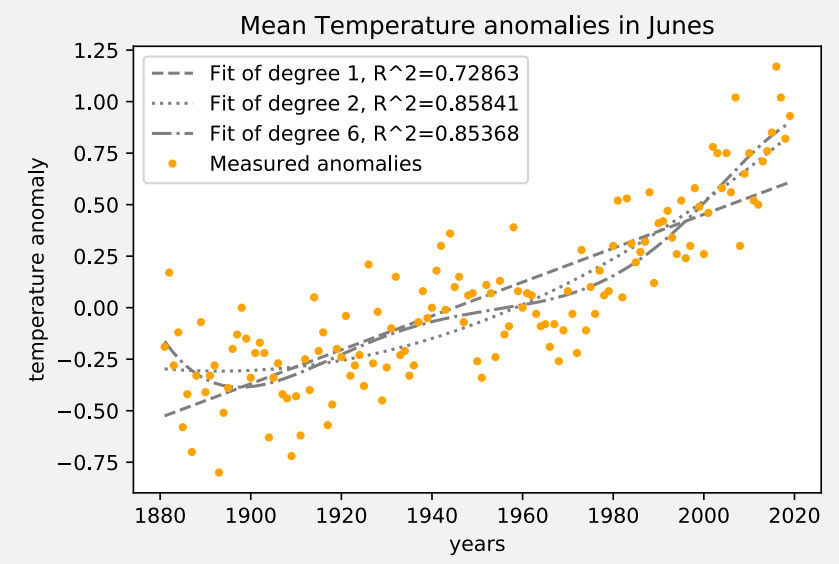

[Programming \(Numerical Data Analysis & Visualization\):](#page-0-0) [Modeling Experimental Data](#page-16-0) 23

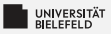

### **The "break" model**

- **E** Combination of two linear functions
- $\blacktriangleright$  Estimated break around year 1974 *±* 5.9

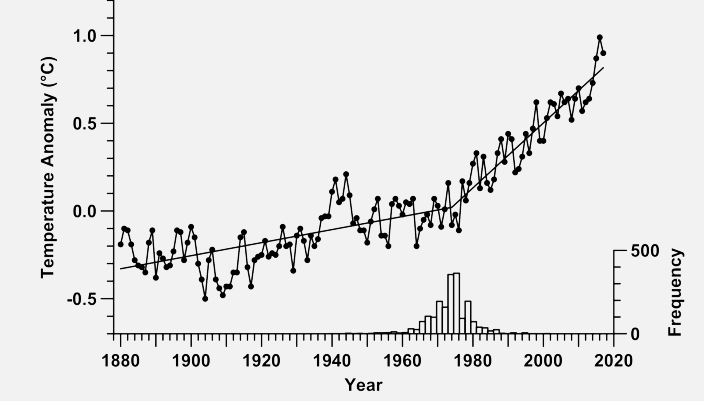

source: Mudelsee, M. (2019). Trend analysis of climate time series: A review of methods. Earth Science Reviews, 190, 310–322.

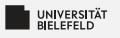

# **Quiz**

- *True* or *false*?
	- The residual is the distance between an observed and its predicted data point
	- Linear regression always minimizes the variance of residuals
	- Linear regression is the task of fitting a line to a set of data points S.
	- Ordinary least squares always minimizes the variance of residuals
- **How does linear regression measure the distance between an observed and** its predicted data point?

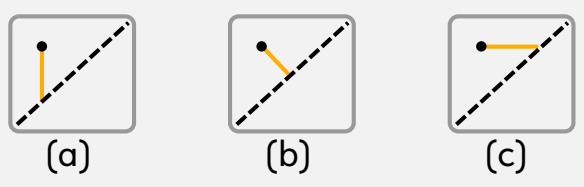

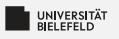

# **Quiz**

- s. *True* or *false*?
	- The residual is the distance between an observed and its predicted data point true
	- Linear regression always minimizes the variance of residuals false
	- Linear regression is the task of fitting a line to a set of data points false S.
	- Ordinary least squares always minimizes the variance of residuals true
- **How does linear regression measure the distance between an observed and** its predicted data point? (a)

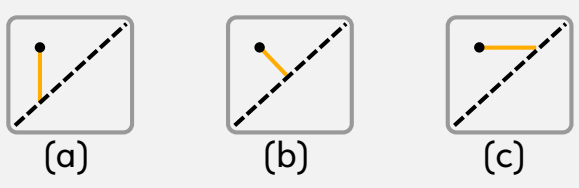

<span id="page-30-0"></span>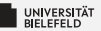

# **Recap**

[Programming \(Numerical Data Analysis & Visualization\):](#page-0-0) [Recap](#page-30-0) 26

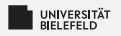

### **Summary**

- $\blacksquare$  Plots with matplotlib:
	- **Line- and scatter plot**
	- Histogram ×.
	- Whisker (box) plot
- > Numpy
	- **h** ndarray data type
	- **E** Vectorized operations, broadcasting
	- Curve fitting: polyfit()
- **Realistic data analysis: climate trends**